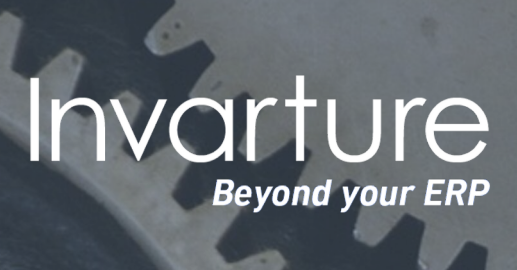

**IRIGENTIS** 

OSCa

## LOS CO Automatisez vos tests en mode DevOps

www.invarture.com

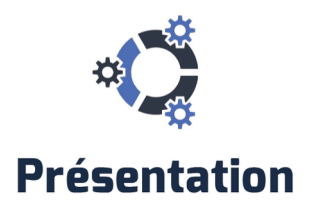

Tricentis Tosca® est la solution leader du « testing en continu » : une approche sans script ni code pour accélérer vos tests grâce à une automatisation de bout en bout en mode Agile.

Agnostique, Tosca s'intègre avec plus de 160 technologies et applications, ce qui en fait la plate-forme d'automatisation la plus fiable et souple du marché.

L'automatisation complète permise par Tosca assure à vos équipes de garder la cadence des livraisons en mode DevOps. et leur libère du temps pour vos projets à plus haute valeur ajoutée.

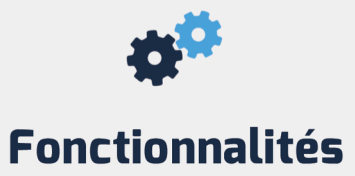

- Automatisation de bout en bout dans la chaîne de livraison.
- Création rapide de scénarios de test.
- Tests fonctionnels et tests de charge.
- Analyse d'impact et couverture des risques.
- **Model-based Test Automation** (sans scripts ni code).
- Virtualisation d'environnements de test.

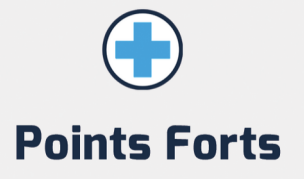

- ÷ Automatisation complète des tests, sans intervention manuelle.
- Intégration native avec la plupart ÷ des ERP, bases de données, API, interfaces...
- Réduction des tests de régression ÷ à quelques minutes.
- Disparition des tests redondants ÷ grâce à la couverture des risques.
- Pas de maintenance de scripts ou ÷ du code.
- Interface unique et intuitive pour ÷ centraliser tous vos outils.

## Invarture **Beyond your ERP**

## **Besoin de plus d'infos** ou d'une démo?

## **INVARTURE**

6 rue des Bateliers - 92 110 Clichy info@invarture.com - Tel. 01 83 64 07 76 www.invarture.com